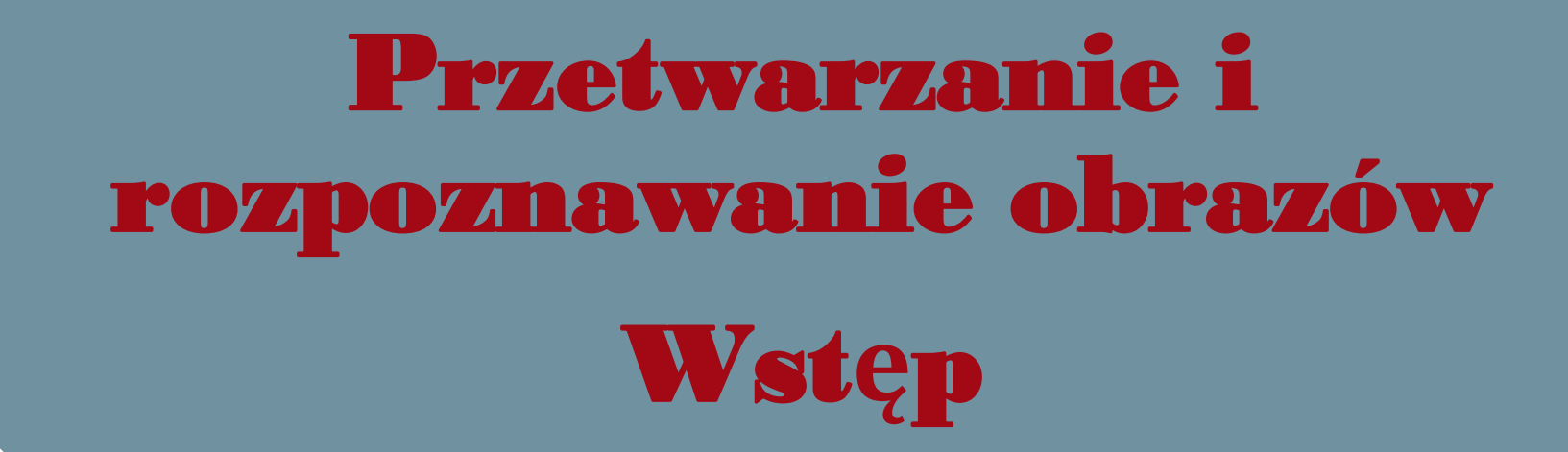

Dr hab. In**ż**. Zapotoczny Piotr, prof. UWM Uniwersytet Warmi**ń**sko-Mazurski w Olsztynie Komputerowa analiza obrazu

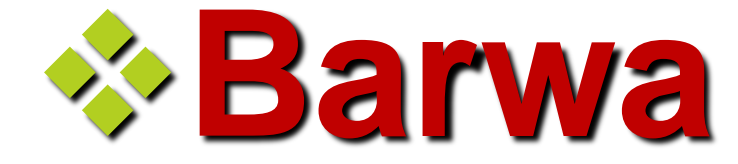

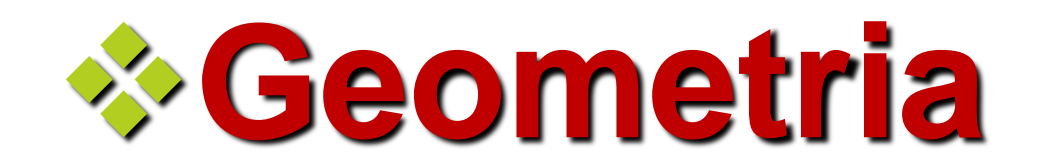

## ❖**Tekstura powierzchni**

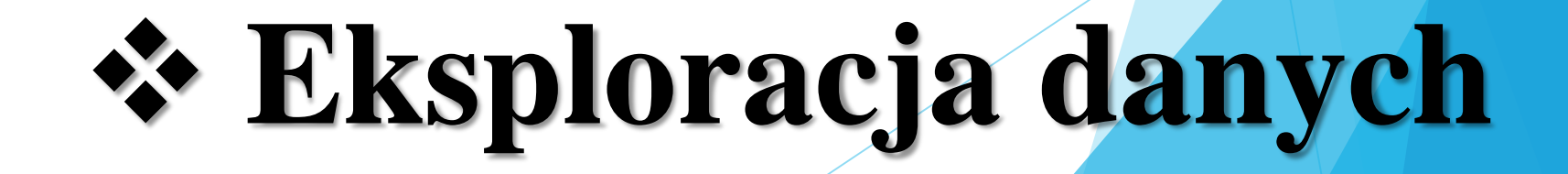

Eksploracja danych i terminy pokrewne

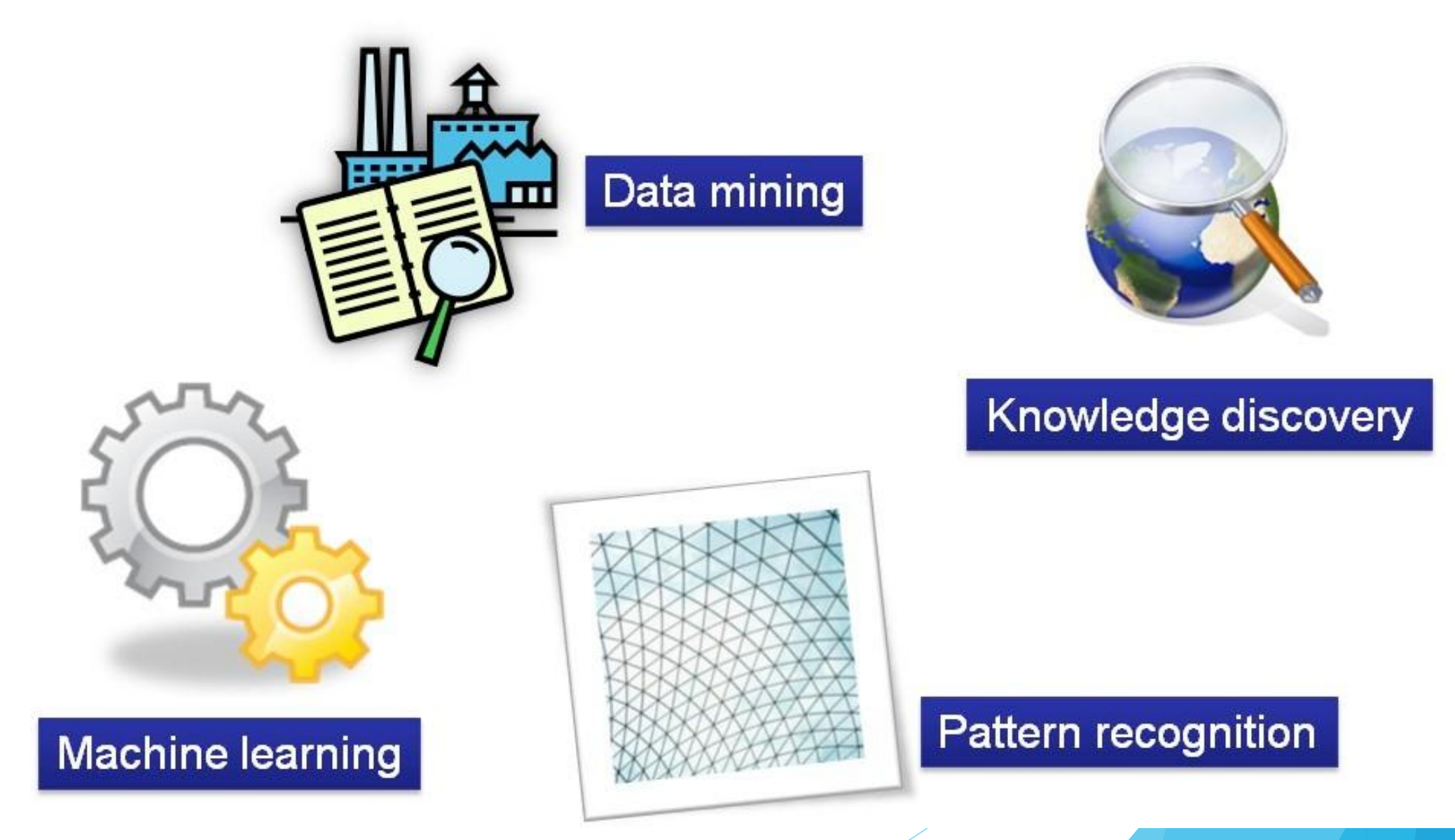

#### Pojęcie wiedzy

#### Encyklopedia Powszechna PWN

· ogół wiarygodnych informacji o rzeczywistości wraz z umiejętnością ich wykorzystywania.

#### Wiedza a priori

· jest niezależna od zmysłów i dotyczy prawd "absolutnych" lub uniwersalnych jakimi są prawa logiki, prawa matematyki.

#### Wiedza a posteriori

· jest wiedzą nabytą poprzez zmysły i jej prawdziwość może być obalona poprzez następne obserwacje.

#### W psychologii w szerokim rozumieniu wiedza to np.

· ogół treści utrwalonych w umyśle ludzkim w wyniku kumulowania doświadczenia oraz uczenia się. (...) W węższym znaczeniu wiedza stanowi osobisty stan poznania człowieka w wyniku oddziaływania na niego obiektywnej rzeczywistości. Czesto zamiast pojęcia "wiedza" używa się terminu "pamięć".

#### Czym jest eksploracja danych?

Eksploracja danych obejmuje zespół metod pozwalających na wydobycie informacji użytecznej nt. ludzi, przedmiotów bądź zjawisk lub ich reprezentacji (np. obrazów) na podstawie zgromadzonych cech tych obiektów i z zastosowaniem metod uczenia maszynowego. Uzyskana informacja ma umożliwiać m.in. klasyfikację danych, aproksymację funkcji, predykcję zachowań. Wynik tych działań ma wzbogacać wiedzę o przedmiocie zainteresowania.

Pojęcie wiedzy w uczeniu maszynowym

W badaniach nad sztuczną inteligencją wiedzę traktuje się jako materiał wejściowy albo efekt działania algorytmów sztucznej inteligencji.

Część metod sztucznej inteligencji zajmuje się próbami formalizacji ludzkiej wiedzy celem automatycznego wnioskowania (np. systemy ekspertowe).

Znane jest też odwrotne podejście. Dzięki zastosowaniu tych metod w dużych zbiorach danych można odnaleźć wiedzę o ich naturze (np. sieci neuronowe, algorytmy genetyczne, ekstrakcja cech).

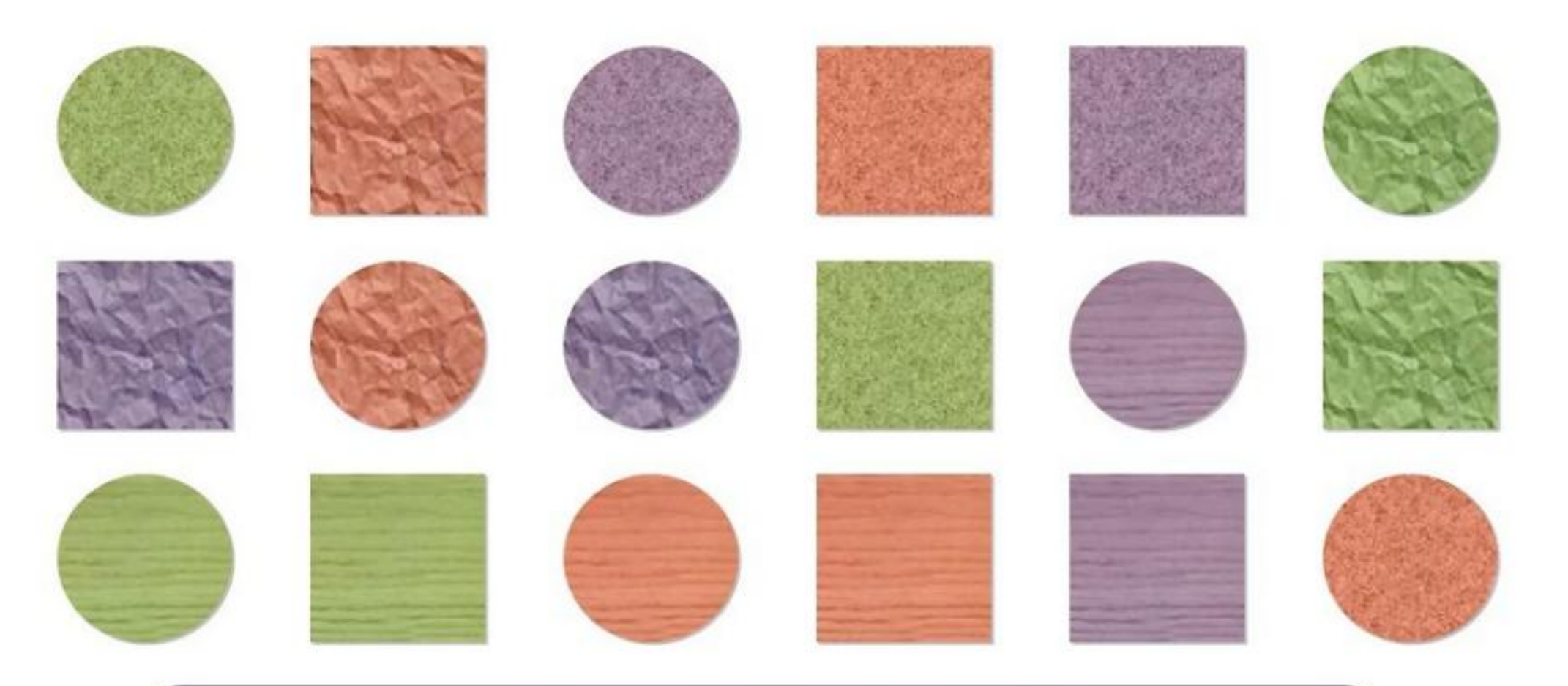

Czym różnią się te obrazy?

Jaka regularność występuje w powyższym zestawie?

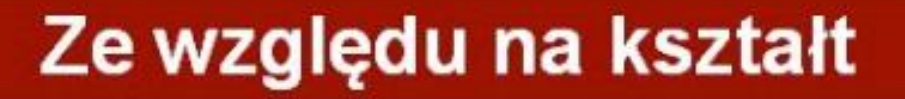

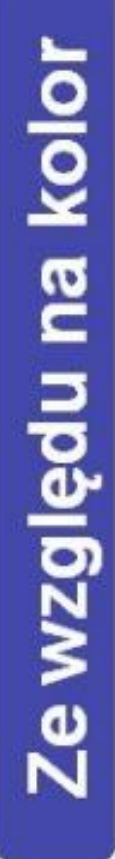

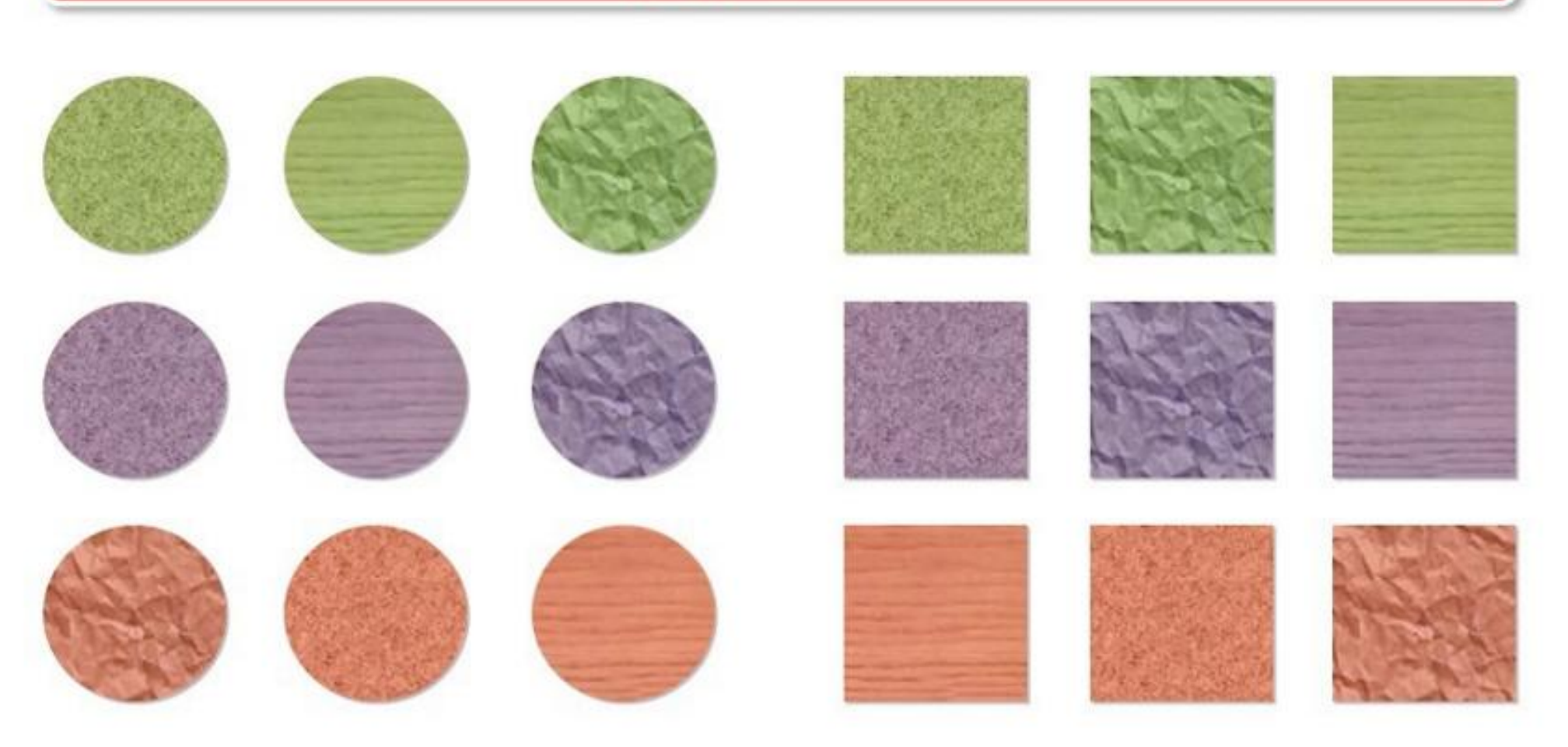

Co to są dane?

Dane tworzą opis obiektów rzeczywistości wyrażony za pomocą ich cech (atrybutów, parametrów).

**Obiektami** mogą być ludzie, wszelkie przedmioty lub zjawiska fizyczne oraz ich reprezentacje, np. obrazy.

Cechy jakościowe to np. kolor, smak, stan pogody; pochodzą najczęściej z obserwacji.

Cechy ilościowe to np. waga, rozmiar, wartość funkcji; pochodzą najczęściej z pomiaru oraz obliczeń.

Zbiór cech danego obiektu stanowi odpowiadający mu wektor danych.

Kolekcja wektorów danych wyznaczonych dla pewnej serii obiektów stanowi zbiór danych.

Czym jest uczenie się maszyn?

Uczenie się systemu

· Każda autonomiczna zmiana w systemie zachodząca na podstawie doświadczeń, która prowadzi do poprawy jakości jego działania.

zmiana - każdy uczący się system zmienia się w czasie;

poprawa – zwiększenie skuteczności, sprawności systemu biorąc pod uwagę preferencje konstruktora lub użytkownika lub obu na raz.

autonomiczność — system, który się uczy, sam zmienia się na lepsze (a nie jest zmieniany przez kogoś).

doświadczenia - korzystna zmiana następuje pod wpływem czynników zewnętrznych, które można traktować jako doświadczenia zdobywane przez system.

Motywacja do uczenia się maszyn

#### Złożoność środowiska

- · Złożone zadania nie posiadają prostych rozwiązań
- · Praca w warunkach niedookreślonych
- · Trudność w sformułowaniu modelu rzeczywistości

#### Potrzeba autonomii

· Programy uczące się posiadają zdolność adaptacji do zmiennych warunków środowiska pracy.

#### Potrzeba automatyzacji

- · Bazy danych zawierają ogromne zasoby informacji.
- Wydobycie z nich informacji użytecznej poprzez zwykłe przeszukiwanie stanowi bardzo czasochłonne zadanie.

Na podstawie: Paweł Cichosz, Systemy uczące się. WNT, Warszawa 2000.

#### Zadania eksploracji danych

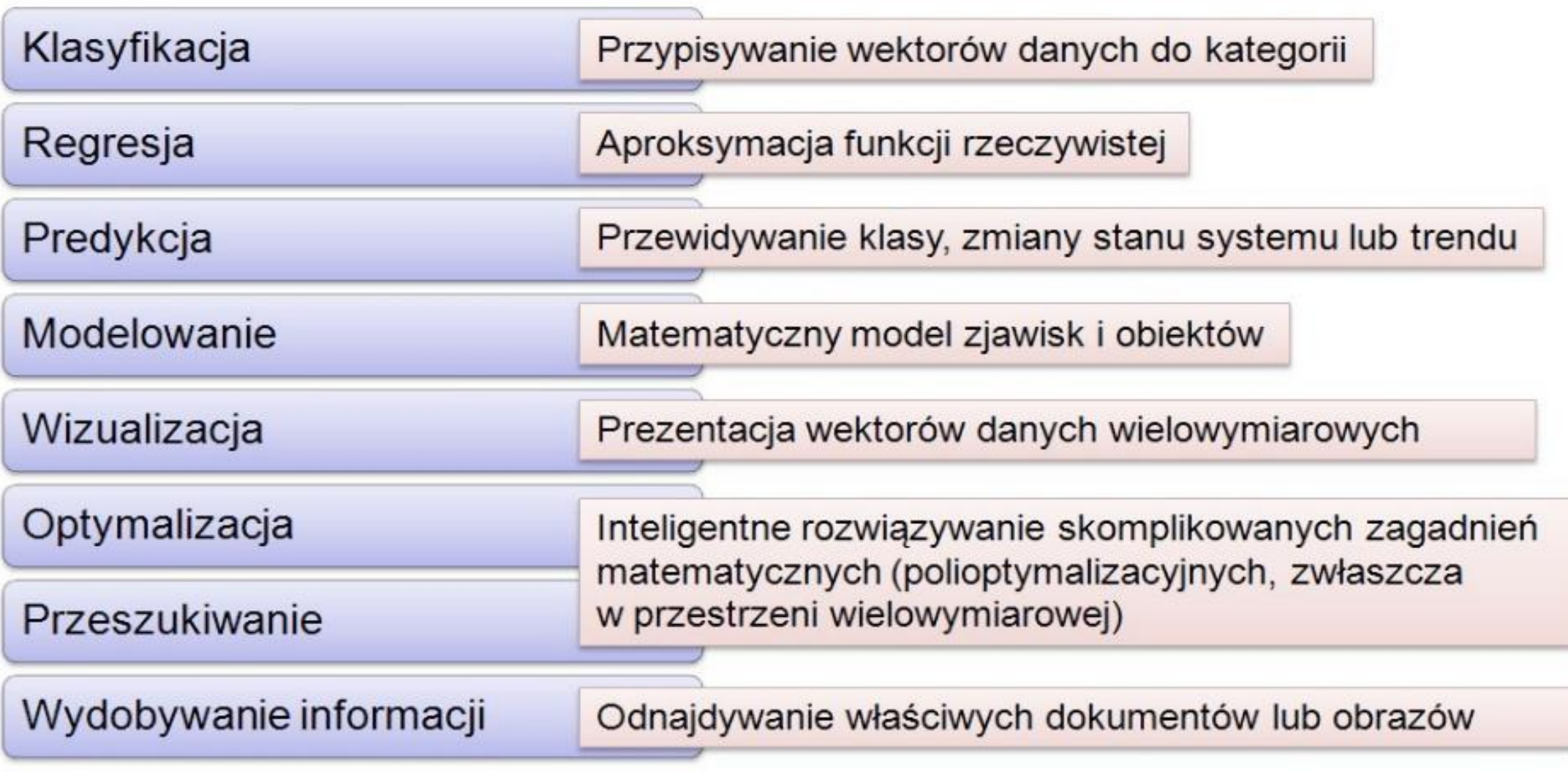

#### Metody reprezentacji wiedzy - tabele decyzyjne

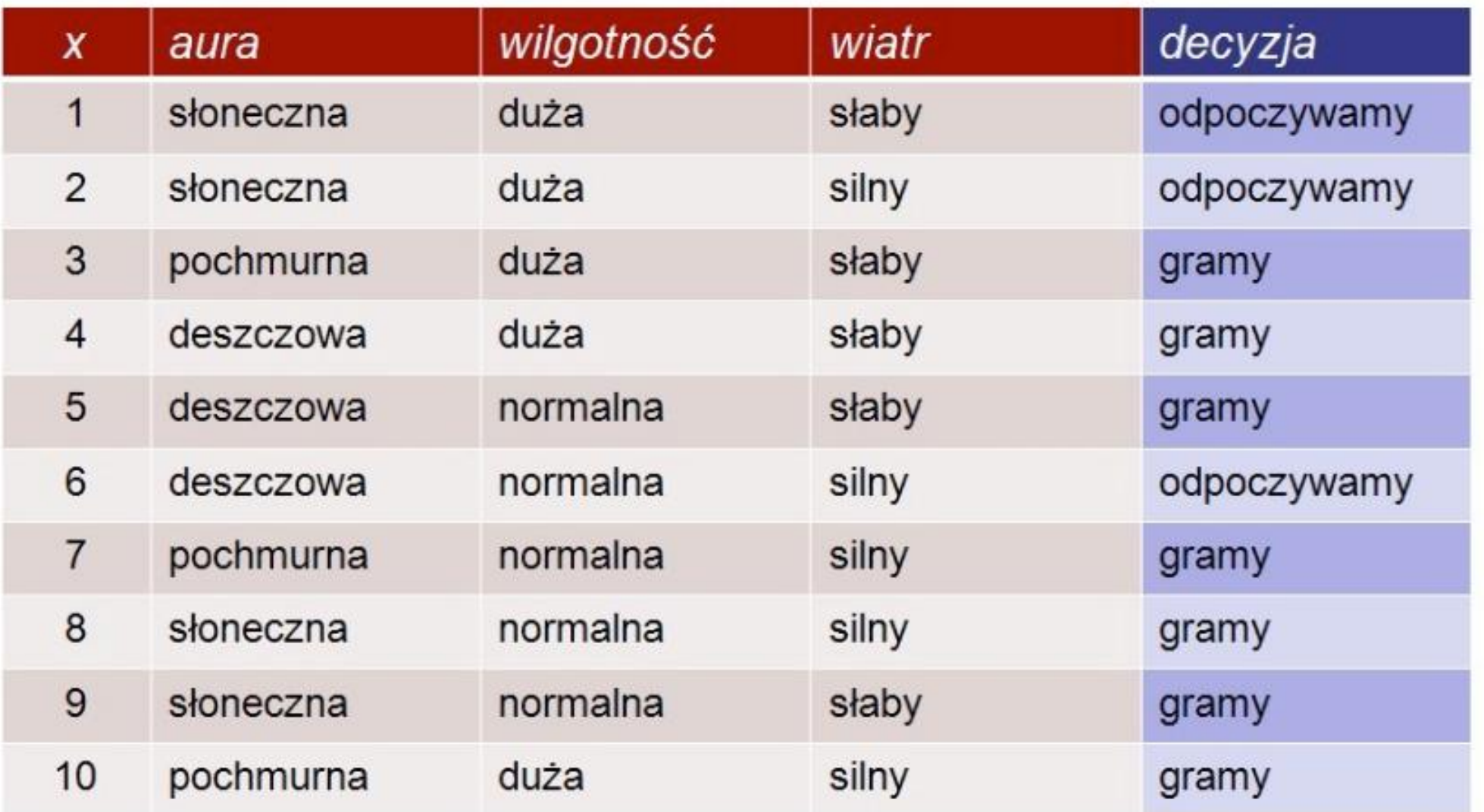

×

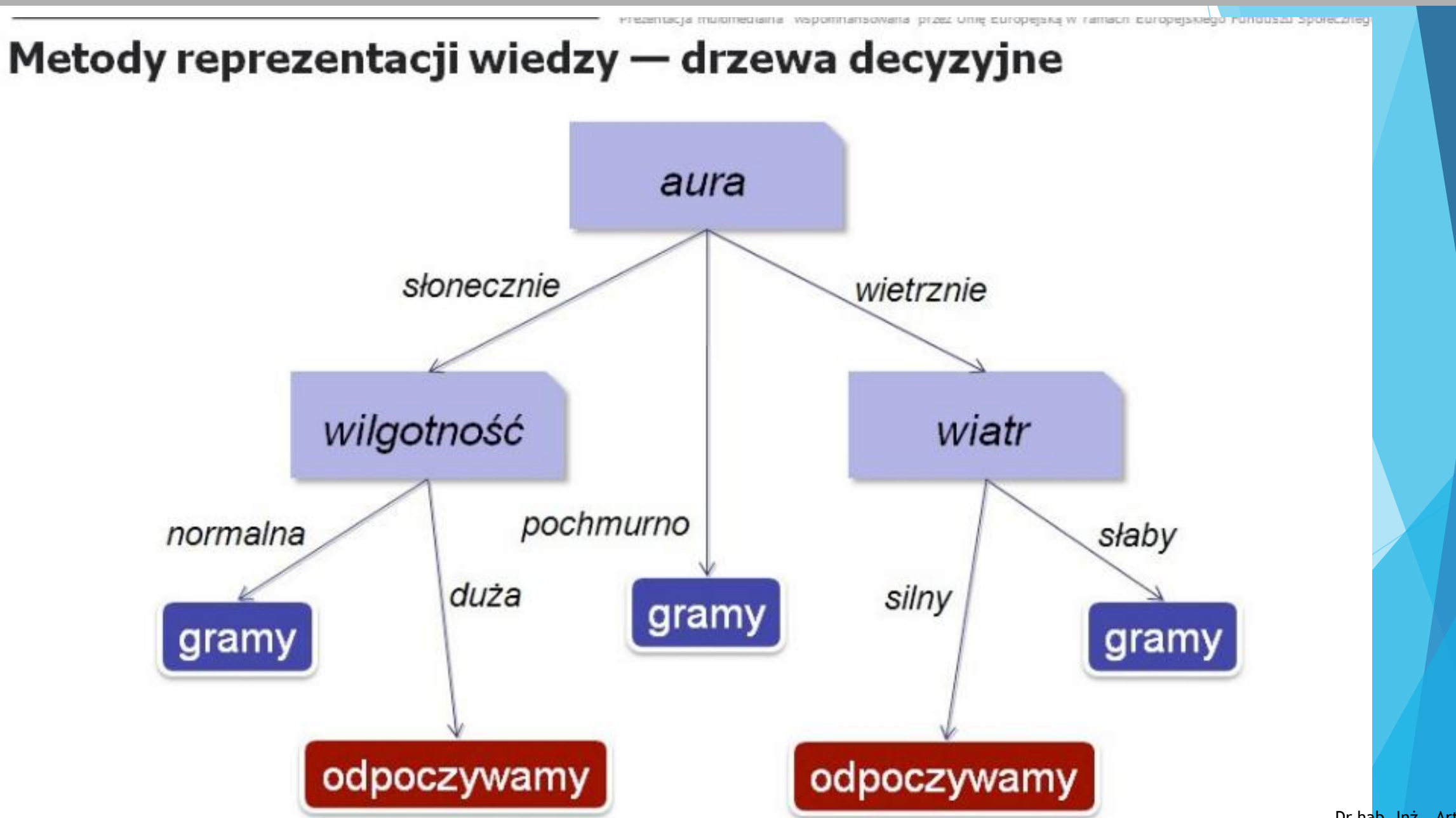

## Etapy eksploracji danych Wykonanie opisu obiektów stanowiących przedmiot analizy (wyznaczenie cech) Transformacja przestrzeni cech Selekcja cech znaczących **Testowanie** Poprawianie danych Ocena wyników Uczenie eksploracji Wiedza a priori

#### Formy uczenia się

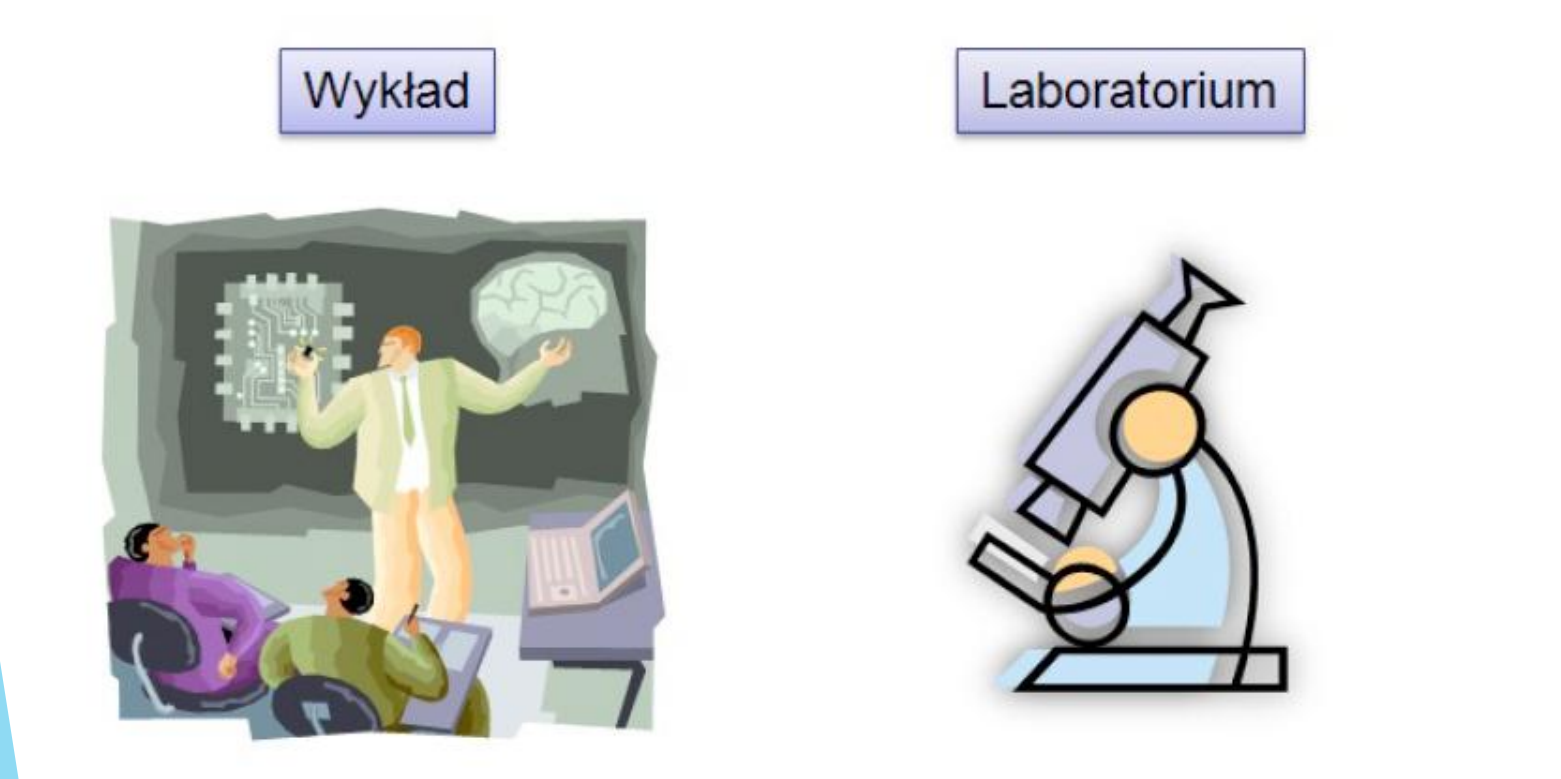

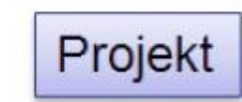

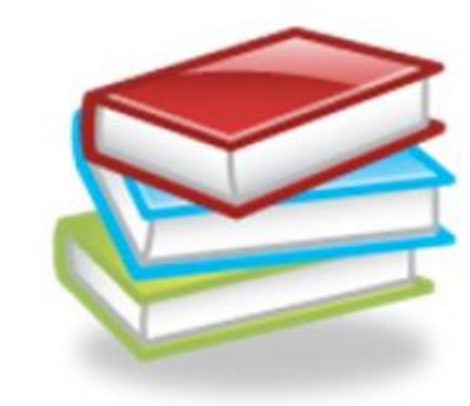

Nauczyciel przekazuje wiedzę uczniowi

Uczeń wykorzystuje wiedzę z wykładu do rozwiązania zadań i sam uczy się nowych zjawisk

Uczeń samodzielnie zdobywa wiedzę

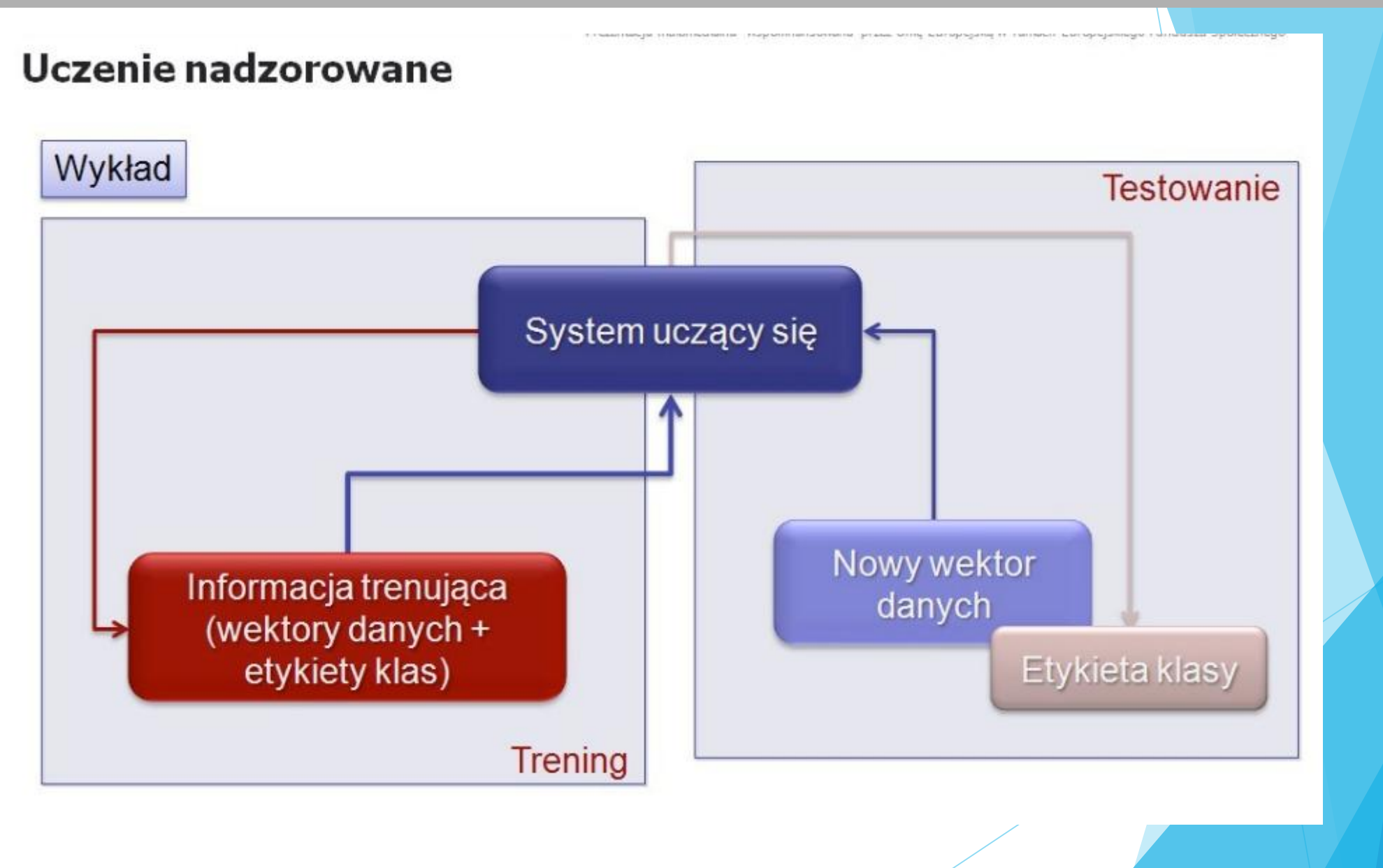

#### Uczenie nienadzorowane Projekt Grupowanie Wektory danych Analiza skupień Klasteryzacja System uczący się Grupa Grupa Grupa ..... wektorów #2 wektorów #n wektorów #1

#### Teoria decyzji

Uczenie maszynowe pozwala wnioskować, np. o przynależności wektorów danych do klas

Jak na podstawie informacji uzyskanej na drodze automatycznego wnioskowania podejmować optymalne decyzje dotyczące obiektów stanowiących przedmiot badania?

Potencjalne problemy przy podejmowaniu decyzji:

Różne typy błędów mogą pociągać za soba różne konsekwencje.

Różne, niezależne cechy obiektów mogą prowadzić do odmiennych wniosków.

Mała próba wektorów danych może być niewystarczająca, aby predykcja była wiarygodna.

# Program WEKA

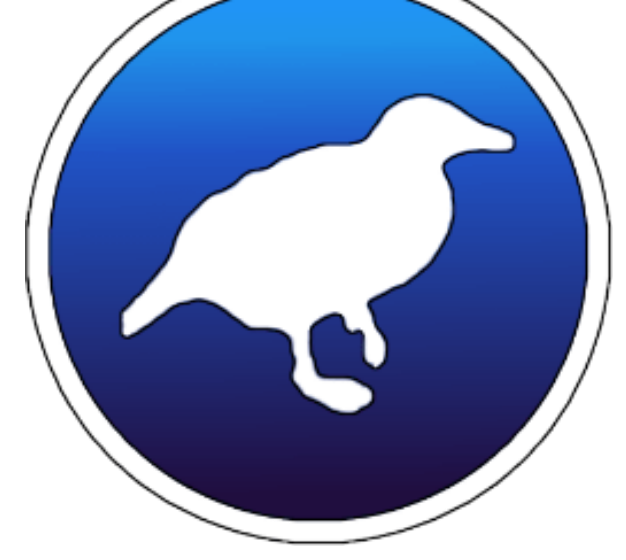

**https://www.cs.waikato.ac.nz/~ml/weka/**

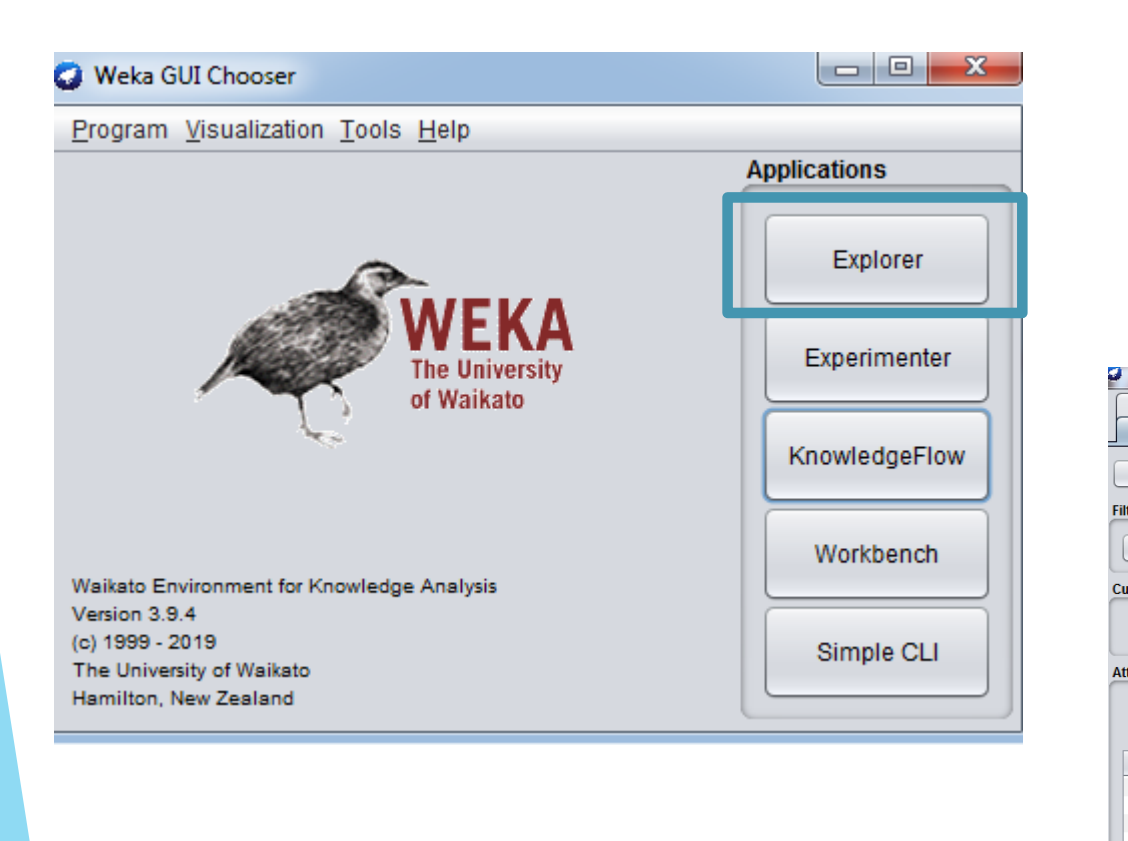

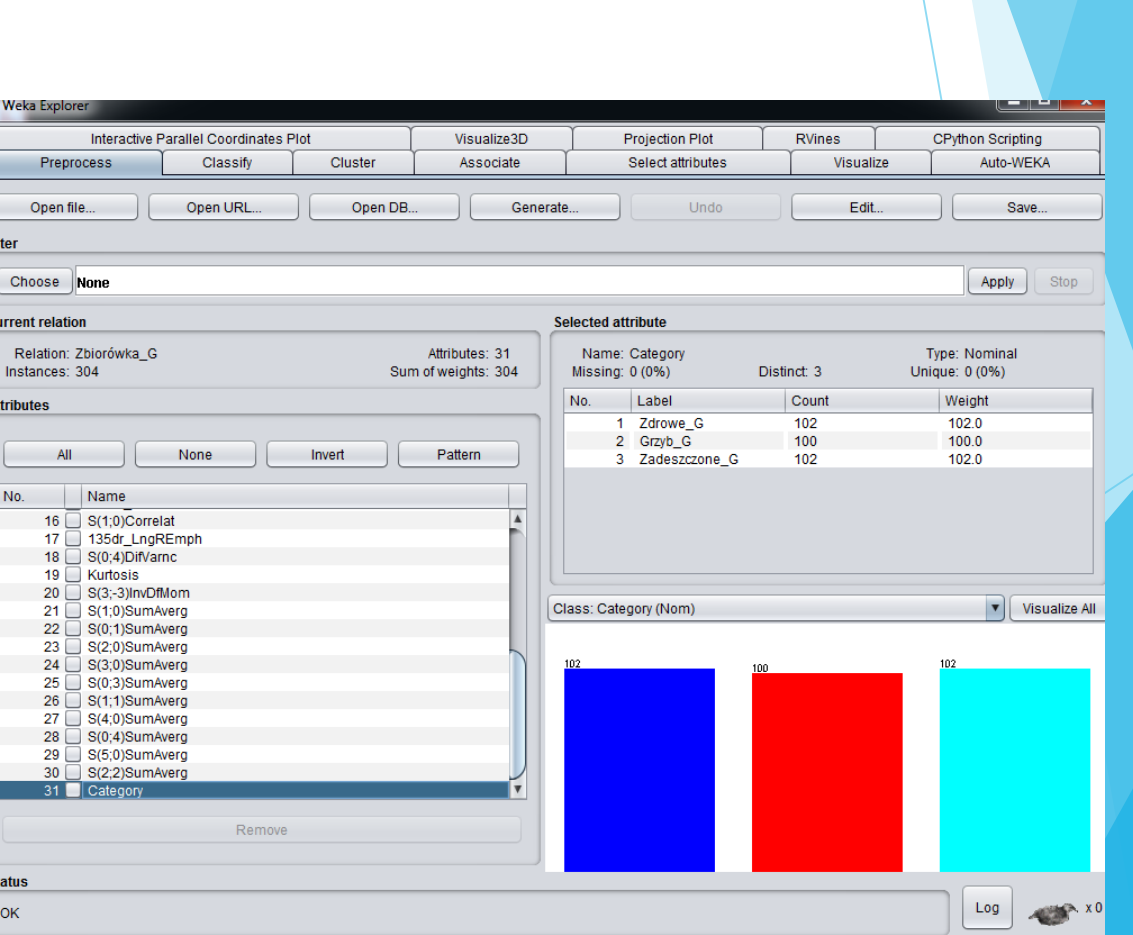

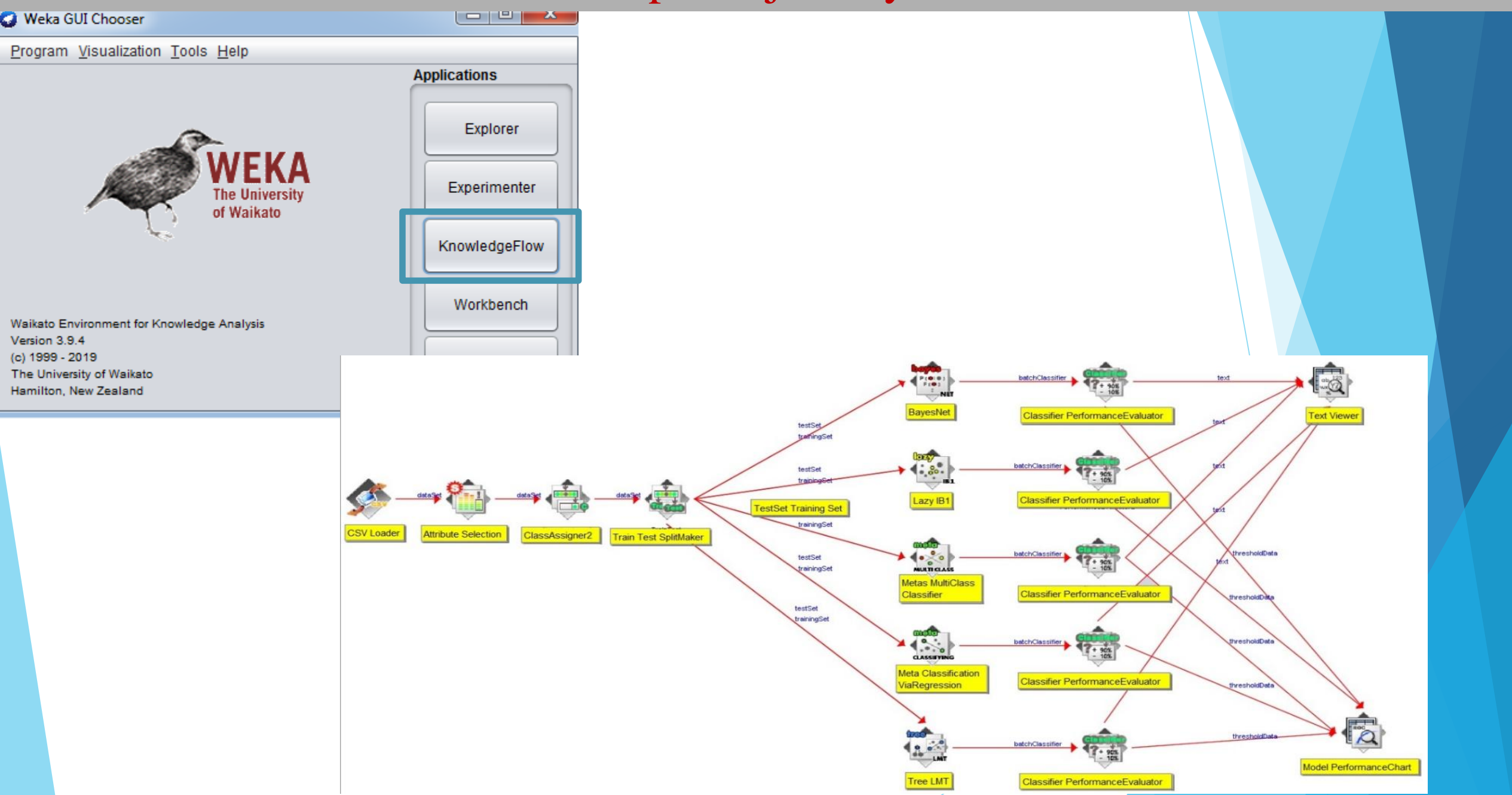

# Program ImageJ

### https://imagej.net/Welcome

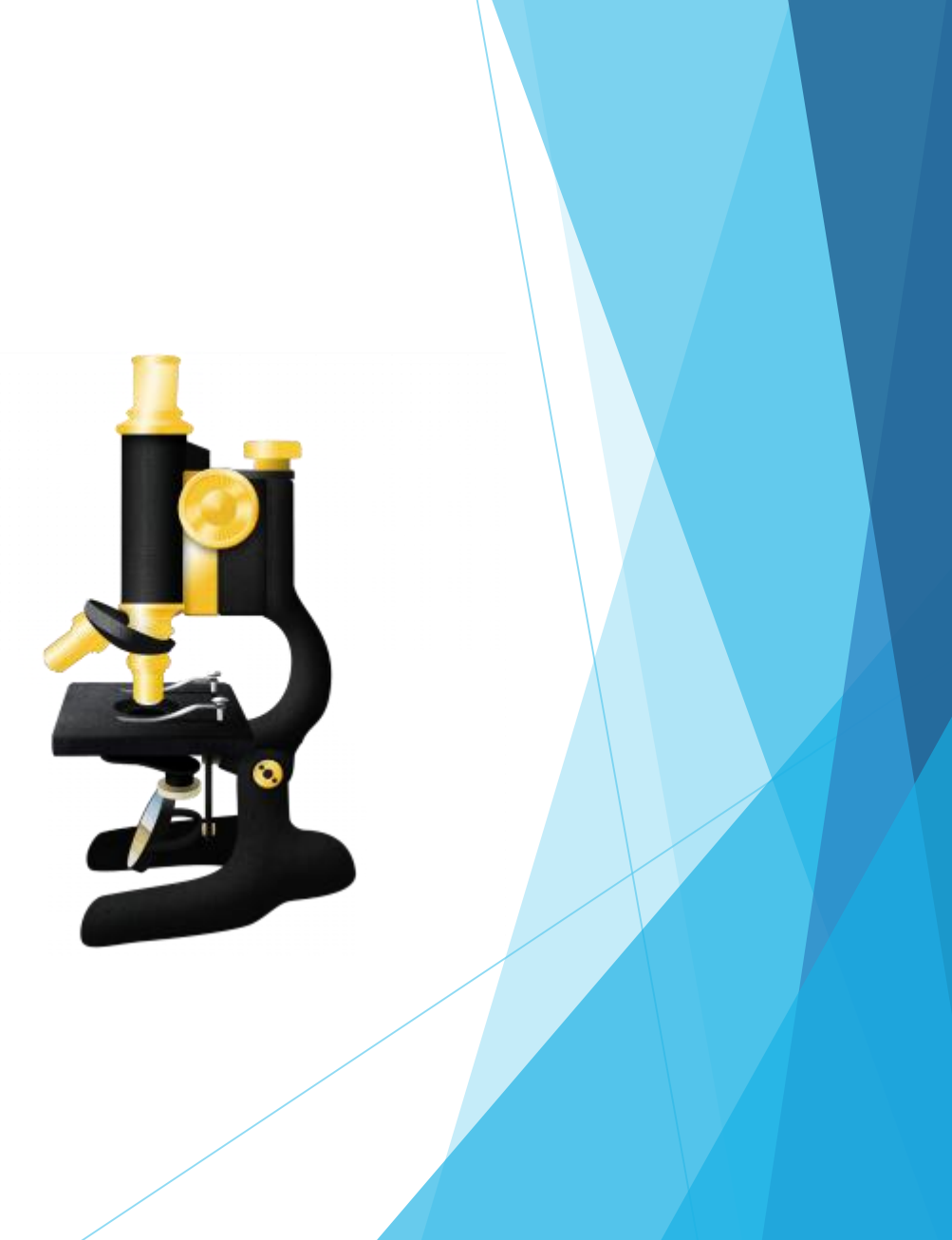

## **Treinable Weka Segmentation**

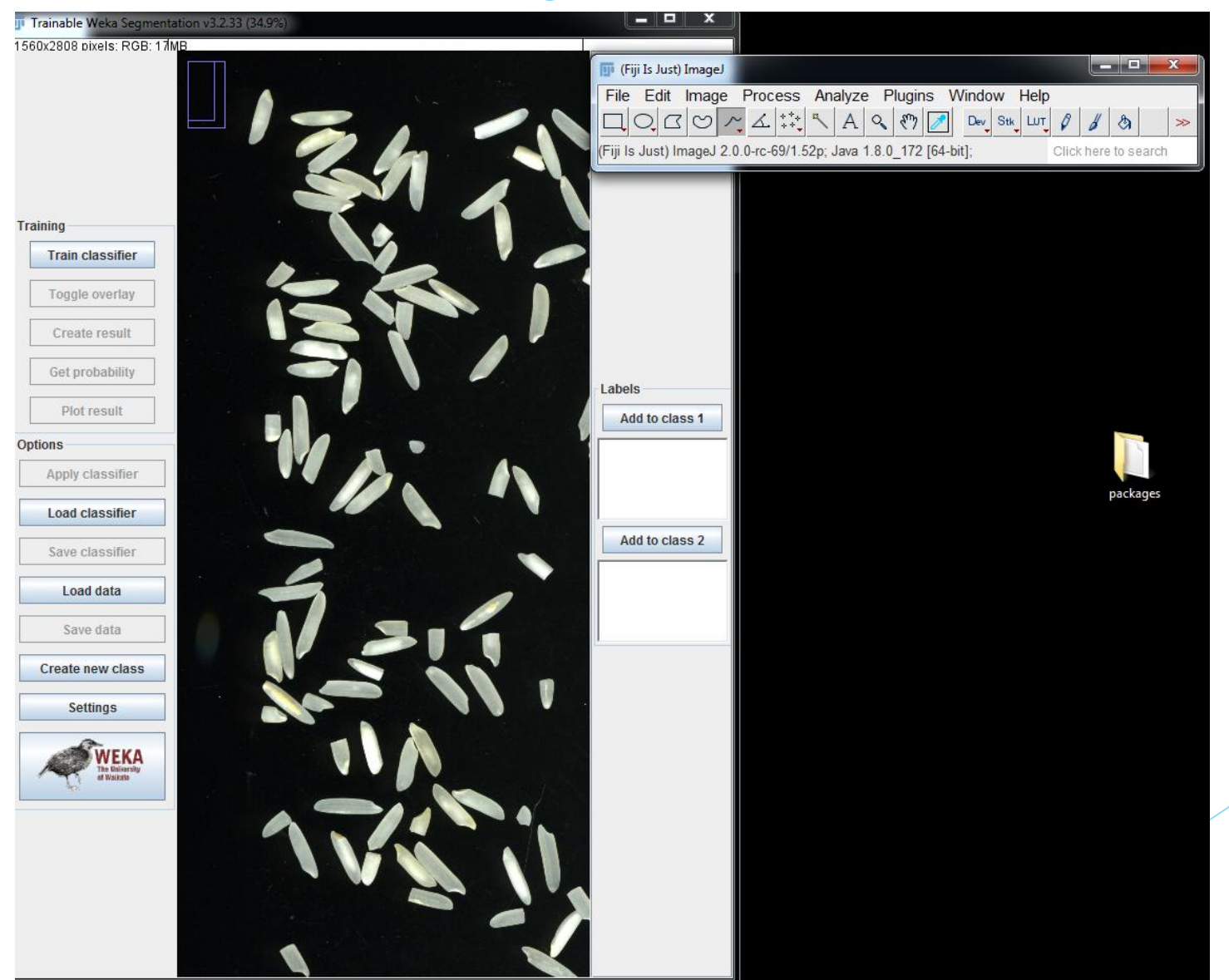

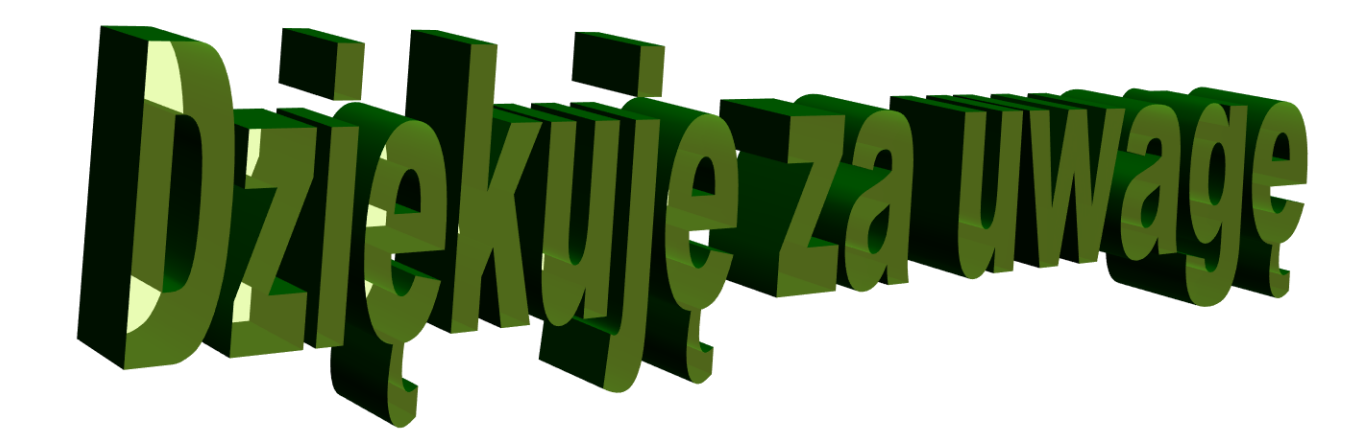